# Package 'plde'

July 1, 2018

Type Package

Title Penalized Log-Density Estimation Using Legendre Polynomials

Version 0.1.2

Date 2018-05-31

Author JungJun Lee, Jae-Hwan Jhong, Young-Rae Cho, SungHwan Kim, Ja-yong Koo

Maintainer JungJun Lee <ljjoj@korea.ac.kr>

Description We present a penalized log-density estimation method using Legendre polynomials with lasso penalty to adjust estimate's smoothness. Re-expressing the logarithm of the density estimator via a linear combination of Legendre polynomials, we can estimate parameters by maximizing the penalized log-likelihood function. Besides, we proposed an implementation strategy that builds on the coordinate decent algorithm, together with the Bayesian information criterion (BIC).

License GPL  $(>= 2)$ 

Encoding UTF-8 LazyData true

NeedsCompilation no

Repository CRAN

Date/Publication 2018-07-01 13:30:23 UTC

# R topics documented:

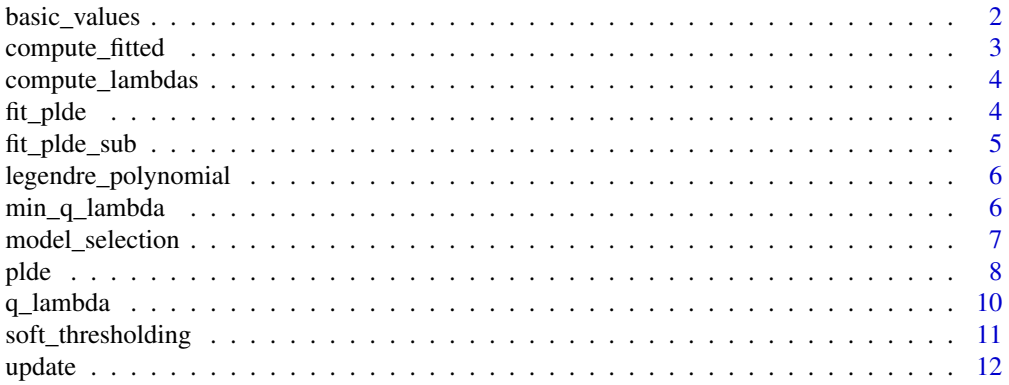

#### <span id="page-1-0"></span>**Index** [13](#page-12-0)

<span id="page-1-1"></span>basic\_values *Compute basic values*

## Description

Compute basic values

# Usage

basic\_values(sm)

#### Arguments

sm List of plde fit

## Details

basic\_values function computes transformed variable (sm\$X\_transform), rectangular node points (sm\$nodes) and weights (sm\$weights) for numerical integrations, coefficient vector (sm\$coefficients), basis matrix at node and data points (sm\$B\_mat, sm\$X\_mat), and basis mean (sm\$B\_mean).

#### Author(s)

JungJun Lee, Jae-Hwan Jhong, Young-Rae Cho, SungHwan Kim, Ja-yong Koo

#### References

JungJun Lee, Jae-Hwan Jhong, Young-Rae Cho, SungHwan Kim and Ja-Yong Koo. "Penalized Log-density Estimation Using Legendre Polynomials." Submitted to Communications in Statistics - Simulation and Computation (2017), in revision.

# See Also

[legendre\\_polynomial](#page-5-1)

<span id="page-2-0"></span>compute\_fitted function gives the fitted values over the input grid points for the fixed tuning parameter  $\lambda$ .

# Usage

compute\_fitted(x, sm)

# Arguments

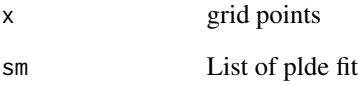

# Details

compute\_fitted function computes fitted values of estimates having support for the given data by scaling back and change of variable technique. For more details, see Section 3.2 of the reference.

# Author(s)

JungJun Lee, Jae-Hwan Jhong, Young-Rae Cho, SungHwan Kim, Ja-yong Koo

# References

JungJun Lee, Jae-Hwan Jhong, Young-Rae Cho, SungHwan Kim and Ja-Yong Koo. "Penalized Log-density Estimation Using Legendre Polynomials." Submitted to Communications in Statistics - Simulation and Computation (2017), in revision.

#### See Also

[legendre\\_polynomial](#page-5-1)

<span id="page-3-1"></span><span id="page-3-0"></span>

compute\_lambdas function gives the entire decreasing tuning parameter sequence (sm\$lambda) on the log-scale.

#### Usage

compute\_lambdas(sm)

#### Arguments

sm List of plde fit

# Author(s)

JungJun Lee, Jae-Hwan Jhong, Young-Rae Cho, SungHwan Kim, Ja-yong Koo

# References

JungJun Lee, Jae-Hwan Jhong, Young-Rae Cho, SungHwan Kim and Ja-Yong Koo. "Penalized Log-density Estimation Using Legendre Polynomials." Submitted to Communications in Statistics - Simulation and Computation (2017), in revision.

<span id="page-3-2"></span>fit\_plde *Fit plde for a fixed tuning parameter*

# Description

fit\_plde gives the plde fit for a fixed tuning parameter

#### Usage

fit\_plde(sm)

#### Arguments

sm List of plde fit

# Details

This is the coordinate descent algorithm for computing  $\hat{\theta}^{\lambda}$  when the penalty parameter  $\lambda$  is fixed. See Algorithm 1 in the reference for more details.

# <span id="page-4-0"></span>fit\_plde\_sub 5

#### Author(s)

JungJun Lee, Jae-Hwan Jhong, Young-Rae Cho, SungHwan Kim, Ja-yong Koo

#### References

JungJun Lee, Jae-Hwan Jhong, Young-Rae Cho, SungHwan Kim and Ja-Yong Koo. "Penalized Log-density Estimation Using Legendre Polynomials." Submitted to Communications in Statistics - Simulation and Computation (2017), in revision.

#### See Also

[fit\\_plde\\_sub](#page-4-1), [min\\_q\\_lambda](#page-5-2)

<span id="page-4-1"></span>fit\_plde\_sub *Fit plde for a fixed tuning parameter*

# Description

fit\_plde\_sub function computes the updated normalizng constant (sm\$c\_coefficients), Legendre density function estimator (sm\$f) and the negative of penalized log-likelihood function (sm\$pen\_loglik) for each iteration.

#### Usage

fit\_plde\_sub(sm)

#### Arguments

sm List of plde fit

# Author(s)

JungJun Lee, Jae-Hwan Jhong, Young-Rae Cho, SungHwan Kim, Ja-yong Koo

#### References

<span id="page-5-1"></span><span id="page-5-0"></span>legendre\_polynomial *legendre\_polynomial*

# Description

legendre\_polynomial gives the Legendre polynomial design matrix over the input node points.

#### Usage

```
legendre_polynomial(x, sm)
```
# Arguments

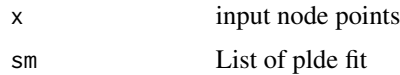

## Author(s)

JungJun Lee, Jae-Hwan Jhong, Young-Rae Cho, SungHwan Kim, Ja-yong Koo

# References

JungJun Lee, Jae-Hwan Jhong, Young-Rae Cho, SungHwan Kim and Ja-Yong Koo. "Penalized Log-density Estimation Using Legendre Polynomials." Submitted to Communications in Statistics - Simulation and Computation (2017), in revision.

# Examples

```
# clean up
rm(list = ls())library(plde)
x = seq(-1, 1, length = 200)L = legendre-polynomial(x, list(dimension = 10))# Legendre polynomial basis for dimension 1 to 10
\text{matplot}(x, L, type = "l")
```
<span id="page-5-2"></span>min\_q\_lambda *Minimization of the quadratic approximation to objective function*

# Description

min\_q\_lambda function gives the coefficient vector (sm\$coefficients) updated by the coordinate descent algorithm iteratively until the quadratic approximation to the objective function convergences.

# <span id="page-6-0"></span>model\_selection 7

#### Usage

min\_q\_lambda(sm)

#### Arguments

sm List of plde fit

### Author(s)

JungJun Lee, Jae-Hwan Jhong, Young-Rae Cho, SungHwan Kim, Ja-yong Koo

#### References

JungJun Lee, Jae-Hwan Jhong, Young-Rae Cho, SungHwan Kim and Ja-Yong Koo. "Penalized Log-density Estimation Using Legendre Polynomials." Submitted to Communications in Statistics - Simulation and Computation (2017), in revision.

#### See Also

[q\\_lambda](#page-9-1), [update](#page-11-1)

<span id="page-6-1"></span>model\_selection *Optimal model selection*

#### Description

model\_selection function gives the optimal model over the whole plde fits based on information criterian (AIC, BIC). The optimal model is saved at fit\$optimal.

#### Usage

```
model_selection(fit, method = "AIC")
```
# Arguments

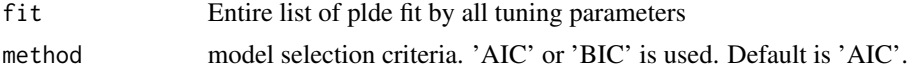

#### Author(s)

JungJun Lee, Jae-Hwan Jhong, Young-Rae Cho, SungHwan Kim, Ja-yong Koo

#### References

<span id="page-7-0"></span>This function gives the penalized log-density estimation using Legendre polynomials.

#### Usage

```
plde(X, initial_dimension = 100, number_lambdas = 200,
     L = -0.9, U = 0.9, ic = 'AIC', epsilon = 1e-5, max_iterations = 1000,
     number_rectangular = 1000, verbose = FALSE)
```
# Arguments

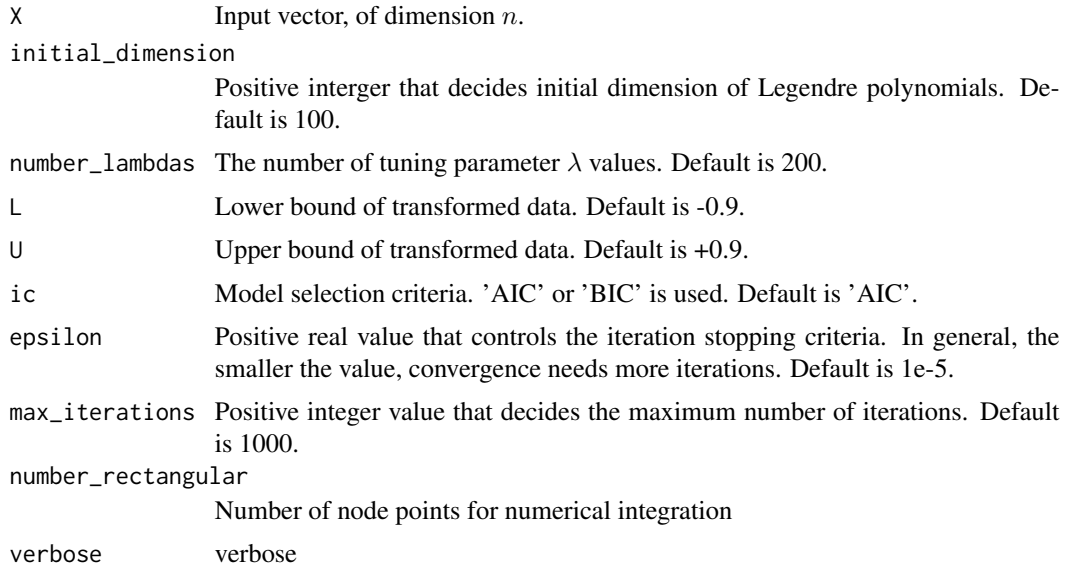

# Details

The basic idea of implementation is to approximate the negative log-likelihood function by a quadratic function and then to solve penalized quadratic optimization problem using a coordinate descent algorithm. For a clear exposition of coordinate-wise updating scheme, we briefly explain a penalized univariate quadratic problem and its solution expressed as soft-thresholding operator soft\_thresholding. We use this univariate case algorithm to update parameter vector coordinatewisely to find a minimizer.

#### Value

A list contains the whole fits of all tuning parameter  $\lambda$  sequence. For example, fit\$sm[[k]] indicates the fit of  $k$  th lambda.

<span id="page-8-0"></span>plde the set of the set of the set of the set of the set of the set of the set of the set of the set of the set of the set of the set of the set of the set of the set of the set of the set of the set of the set of the set

# Author(s)

JungJun Lee, Jae-Hwan Jhong, Young-Rae Cho, SungHwan Kim, Ja-yong Koo

#### Source

This package is built on R version 3.4.2.

#### References

JungJun Lee, Jae-Hwan Jhong, Young-Rae Cho, SungHwan Kim and Ja-Yong Koo. "Penalized Log-density Estimation Using Legendre Polynomials." Submitted to Communications in Statistics - Simulation and Computation (2017), in revision.

Friedman, Jerome, Trevor Hastie, and Rob Tibshirani. "Regularization paths for generalized linear models via coordinate descent." Journal of statistical software 33.1 (2010): 1.

#### See Also

[basic\\_values](#page-1-1), [compute\\_lambdas](#page-3-1), [fit\\_plde](#page-3-2), [model\\_selection](#page-6-1)

#### Examples

```
# clean up
rm(list = ls())library(plde)
Eruption = faithful$eruptions
Waiting = faithful$waiting
n = length(Eruption)
# fit PLDE
fit_Eruption = plde(Eruption, initial_dimension = 30, number_lambdas = 50)
fit_Waiting = plde(Waiting, initial_dimension = 30, number_lambdas = 50)
x_Eruption = seq(min(Eruption), max(Eruption), length = 100)
x_Waiting = seq(min(Waiting), max(Waiting), length = 100)
fhat_Eruption = compute_fitted(x_Eruption, fit_Eruption$sm[[fit_Eruption$number_lambdas]])
fhat_Waiting = compute_fitted(x_Waiting, fit_Waiting$sm[[fit_Waiting$number_lambdas]])
# display layout
par(mfrow = c(2, 2), oma=c(0,0,2,0), mar = c(4.5, 2.5, 2, 2))#=======================================
# Eruption
#=======================================
col_index = rainbow(fit_Eruption$number_lambdas)
plot(x_Eruption, fhat_Eruption, type = "n", xlab = "Eruption", ylab = "", main = "")
# all fit plot
for(i in 1 : fit_Eruption$number_lambdas)
{
   fhat = compute_fitted(x_Eruption, fit_Eruption$sm[[i]])
   lines(x_{\text{F}}) and , fhat, lwd = 0.5, col = col_index[i])
}
kEruption = density(Eruption, bw = 0.03)
lines(k_Eruption$x, k_Eruption$y / 2, lty = 2)
# optimal model
```

```
hist_col = rgb(0.8, 0.8, 0.8, alpha = 0.6)hist(Eruption, nclass = 20, freq = FALSE, xlim = c(1.1, 5.9),
     col = hist\_col, ylab = ''', main = ''', ylim = c(0, 1.2))fhat_optimal_Eruption = compute_fitted(x_Eruption, fit_Eruption$optimal)
lines(x_Eruption, fhat_optimal_Eruption, col = "black", lwd = 2)
#========================================
# Waiting
#========================================
col_index = rainbow(fit_Waiting$number_lambdas)
plot(x_Waiting, fhat_Waiting, type = "n", xlab = "Waiting", ylab = "", main = "")
# all fit plot
for(i in 1 : fit_Waiting$number_lambdas)
{
   fhat = compute_fitted(x_Waiting, fit_Waiting$sm[[i]])
   lines(x_Waiting, fhat, lwd = 0.5, col = col_index[i])
}
k_Waiting = density(Waiting, bw = 1)
lines(k_Waiting$x, k_Waiting$y / 2, lty = 2)
# optimal model
hist\_col = rgb(0.8, 0.8, 0.8, 0.8, alpha = 0.6)hist(Waiting, nclass = 20, freq = FALSE, xlim = c(40, 100),
     col = hist\_col, ylab = '''', main = "", ylim = c(0, 0.055))fhat_optimal_Waiting = compute_fitted(x_Waiting, fit_Waiting$optimal)
lines(x_Waiting, fhat_optimal_Waiting, col = "black", lwd = 2)
```
<span id="page-9-1"></span>q\_lambda *Compute quadratic approximation objective function*

#### Description

q\_lambda function computes quadratic approximation of the objective function.

#### Usage

q\_lambda(sm)

#### Arguments

sm List of plde fit

#### Author(s)

JungJun Lee, Jae-Hwan Jhong, Young-Rae Cho, SungHwan Kim, Ja-yong Koo

#### References

<span id="page-9-0"></span>

<span id="page-10-0"></span>soft\_thresholding gives the soft threshold value of  $y$  given the threshold. When threshold increasing, y shrinks to zero.

#### Usage

soft\_thresholding(y, threshold)

#### Arguments

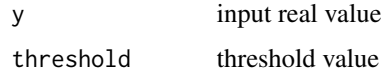

# Author(s)

JungJun Lee, Jae-Hwan Jhong, Young-Rae Cho, SungHwan Kim, Ja-yong Koo

#### References

JungJun Lee, Jae-Hwan Jhong, Young-Rae Cho, SungHwan Kim and Ja-Yong Koo. "Penalized Log-density Estimation Using Legendre Polynomials." Submitted to Communications in Statistics - Simulation and Computation (2017), in revision.

# Examples

```
# clean up
rm(list = ls())library(plde)
# soft thresholding operater
soft_thresholding(3, 1)
soft_thresholding(-3, 1)
# if the threshold value is large enough, it shrinks to zero
soft_thresholding(-3, 4)
soft_thresholding(3, 4)
# Plot of the soft thresholding operater
y = seq(-3, 3, length = 100)st = NULLfor (i \text{ in } 1 : \text{length}(y))st[i] = soft_thresholding(y[i], 1)plot(y, y, col = "gray", type = "l", ylab = "ST")
lines(y, st, col = "blue")
```
<span id="page-11-1"></span><span id="page-11-0"></span>update function finds the minimizer of an univariate quadratic approximation objective function for each coefficient coordinate-wise.

#### Usage

update(sm)

# Arguments

sm List of plde fit

# Author(s)

JungJun Lee, Jae-Hwan Jhong, Young-Rae Cho, SungHwan Kim, Ja-yong Koo

#### References

# <span id="page-12-0"></span>Index

basic\_values, [2,](#page-1-0) *[9](#page-8-0)* compute\_fitted, [3](#page-2-0) compute\_lambdas, [4,](#page-3-0) *[9](#page-8-0)* fit\_plde, [4,](#page-3-0) *[9](#page-8-0)* fit\_plde\_sub, *[5](#page-4-0)*, [5](#page-4-0) legendre\_polynomial, *[2,](#page-1-0) [3](#page-2-0)*, [6](#page-5-0) min\_q\_lambda, *[5](#page-4-0)*, [6](#page-5-0) model\_selection, [7,](#page-6-0) *[9](#page-8-0)* plde, [8](#page-7-0) q\_lambda, *[7](#page-6-0)*, [10](#page-9-0) soft\_thresholding, [11](#page-10-0) update, *[7](#page-6-0)*, [12](#page-11-0)